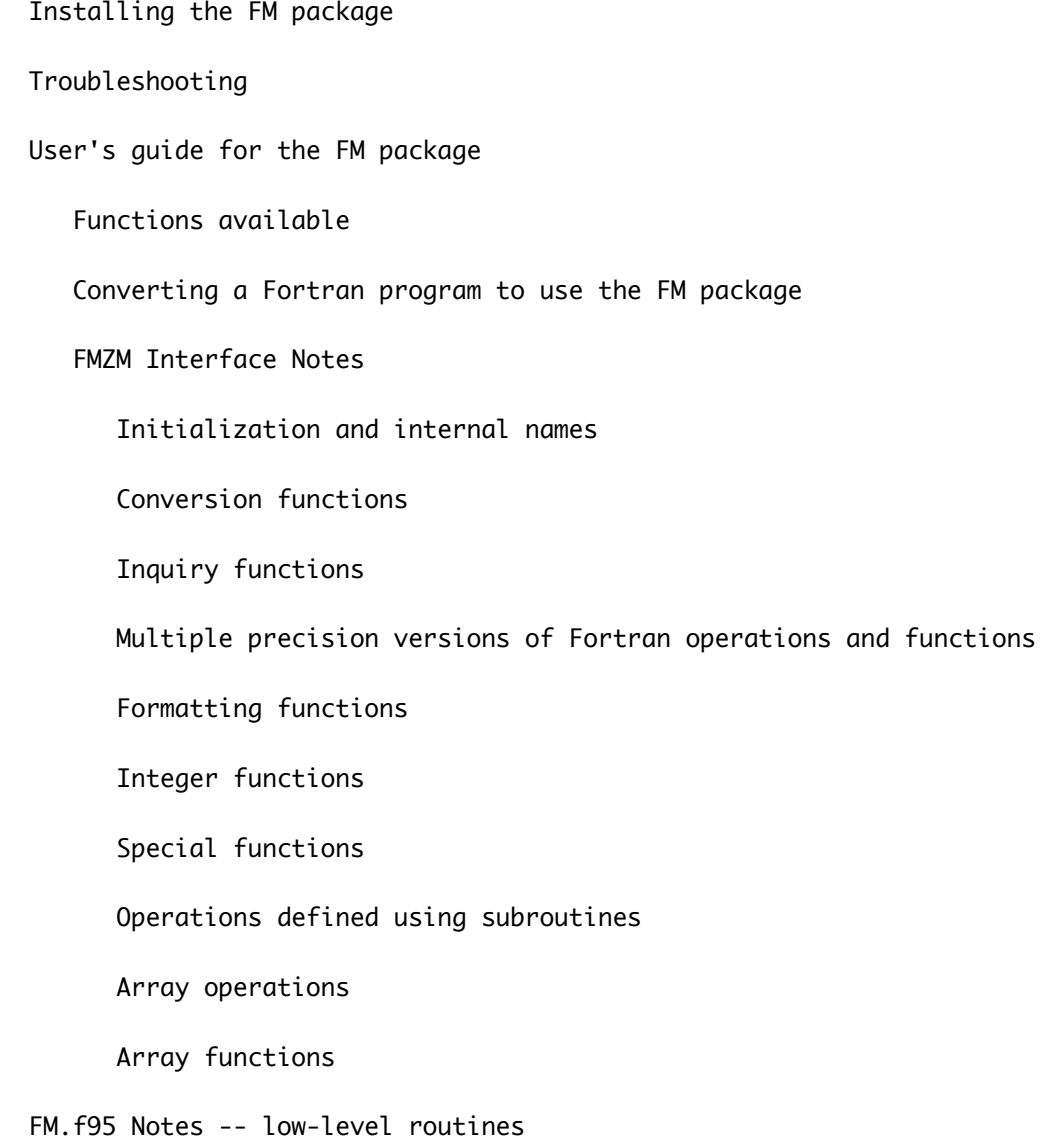

====================================================================================================¬ ================================== Installing the FM package ===================================¬

The files for version 1.4:

- 1. FMSAVE.f95 Module for FM internal global variables¬
- 2. FM.f95 Subroutine library for multiple-precision operations
- 3. FMZM90.f95 Modules for interfaces and definitions of derived-types¬
- 4. TestFM.f95 Test program for the FM routines¬

The first three files form the FM library routines that are used by an application program. They need to be compiled once, then any application program using FM can be compiled and linked to these library object files.¬

TestFM.f95 is a large program that does thousands of tests and calls all the library routines.¬ It checks each operation and should be run once after compiling the FM library routines, to make sure FM is properly installed.¬

SampleFM.f95 is a small program with several examples showing how a typical user's program would use FM for some multiple precision real, integer, and complex calculations. It should be helpful as a model for getting started with FM.

Here are two example sets of compiler/linker commands for building the programs using the gfortran compiler (free -- click on the download link "Binaries for Windows, Linux, MacOS and much more" from this page: gcc.gnu.org/wiki/GFortran).

The first three files are compiled as object code libraries FMSAVE.o, FM.o, FMZM90.o, and then each program that uses FM is compiled and linked to those three libraries. Some compilers name these object files FMSAVE.obj, etc.¬

Most compilers also produce files FMVALS.mod, FMZM.mod, etc., containing module information from the first three files.¬

1. For Windows, after installing the compiler, run in a PowerShell command prompt window:¬

gfortran fmsave.f95 -c -O3¬

gfortran FM.f95 -c -O3¬

gfortran FMZM90.f95 -c -O3¬

gfortran TestFM.f95 -c -O3¬

gfortran fmsave.o FM.o FMZM90.o TestFM.o -o TestFM.exe¬

```
 ./TestFM¬
```
 gfortran SampleFM.f95 -c -O3 gfortran fmsave.o FM.o FMZM90.o SampleFM.o -o SampleFM.exe¬ ./SampleFM¬

2. For a Mac, after installing the compiler, run in a Terminal window:

gfortran fmsave.f95 -c -O3¬

 gfortran FM.f95 -c -O3 gfortran FMZM90.f95 -c -O3 gfortran TestFM.f95 -c -O3 gfortran fmsave.o FM.o FMZM90.o TestFM.o -o TestFM¬ ./TestFM gfortran SampleFM.f95 -c -O3 gfortran fmsave.o FM.o FMZM90.o SampleFM.o -o SampleFM¬ ./SampleFM¬

The compiler options used in the examples were: -c compile to object code -- don't make executable -O3 optimization level 3¬ -o output file name for the executable program

Most other compilers use options very similar to these. The g95 and NAG compilers use the same commands ("g95 fmsave.f95 -c -03" and "nagfor fmsave.f95 -c -03" respectively), and Lahey's compiler uses¬

lf $95$  fmsave.f $95$  -ap -c -o1

...¬

 lf95 fmsave.obj FM.obj FMZM90.obj TestFM.obj -out TestFM.exe¬ Older versions of Lahey's compiler needed the -ap option (see below) for all files -- I have not tested the latest version.¬

Some compilers have options that might improve the speed of the program beyond the basic -0 optimization. For example, "gfortran fm.f95 -c -O3 -funroll-loops". This runs slightly faster when precision is above 100 digits.

Some programs need 64-bit integers, and the easiest way to get them is often by using command-line compiler directives to change all integer constants and variables in a program.

Prior to June, 2015, the FM package was not compatible with 64-bit integers, since a few routines assumed that any integer value could be represented exactly when converted to double precision. But 64-bit integers can have more than 16 decimal digits, causing errors when converted to double precision. With the current version, FM can be used with either 32-bit or 64-bit integers.¬

With the gfortran compiler the command "gfortran prog.f95 -fdefault-integer-8 -o prog" will make 64-bit integers the default. When using 64-bit integers, all FM files and all files from the user's program should be compiled with the -fdefault-integer-8 option.

From the user's point of view, the only difference in results that come from the previous version and this one is that using 64-bit integers allows the range between FM's underflow and overflow thresholds to be greater.¬

In previous versions of FM,  $exp(1.0e+8) = 1.5500e+43429448$  did not overflow, while  $exp(1.0e+9)$ overflowed. Using 64-bit integers with this version,  $exp(1.0e+15) = 6.7244e+434294481903251$ 

does not overflow, while exp(1.0e+16) overflows.¬

FM has been run using many different compilers, both free and commercial. Most are used in a similar way to gfortran, although many can also be used with development environments that can make the process of compiling, linking, and executing the files even easier.

Two other files define optional multiprecision operations for exact rational arithmetic¬ (fm\_rational.f95) and interval arithmetic (fm\_interval.f95). To use these, compile and link as with the examples above. See the FM web page for testing and sample programs for each of these, analogous to TestFM.f95 and SampleFM.f95.¬

There are many other files at the FM website at http://dmsmith.lmu.build/FMLIB.html including more sample programs using the basic FM package, and some for FM's interval or exact rational arithmetic.¬

There is also a unix makefile (thanks, Tran Quoc Viet) that can compile and run all the programs from the website.¬

1. Compile and build all the programs:

make¬

2. Run all the programs:

make run¬

3. Clean up by deleting all the object files, executables, and output files that get produced by steps 1 and 2:

make clean¬

----------------------------------------------------------------------------------------------------¬ --------------------------------------- Troubleshooting ----------------------------------------¬

After compiling and running the programs TestFM and SampleFM, each should say "no errors were found" at the end. If there were problems compiling the programs or some errors were found when they ran, read the rest of this section for possible fixes.

1. If the SampleFM program fails in example 10 when using the gfortran compiler, make sure you have the latest version of FM. There was a bug in gfortran that showed up in the August, 2021 release of FM 1.4.¬

 Starting with the September, 2021 release, the code in the package has been changed to work around this bug, so gfortran should be ok.¬

2. If your program has a function subprogram that returns an array of any of the multiple precision types, it might also fail with gfortran due to the same bug that caused the¬ August, 2021 version of SampleFM to fail.¬

To avoid the gfortran problem, make sure the FUNCTION statement includes a RESULT variable¬

and all references inside the function are to that variable and not the function name.

```
 An example is FUNCTION HARMONIC_SUM in the TestFM program. Instead of writing¬
         FUNCTION HARMONIC_SUM(N)¬
         ...¬
         TYPE (FM) :: HARMONIC_SUM¬
         ...¬
        HARMONIC_SUM = 0 ...¬
   write something like this:
         FUNCTION HARMONIC_SUM(N) RESULT (RETURN_VALUE)¬
 ...¬
         TYPE (FM) :: RETURN_VALUE¬
 ...¬
        RETURN VALUE = \varnothing ...¬
```
Both versions are legal Fortran, but the first one seems to trigger the gfortran bug.¬

3. gfortran also seems to have a problem with the RESHAPE intrinsic function when it is applied to an array of one of the multiple precision types.

Look at NCASE = 1173 in TestFM for an example showing one way to define a matrix of multiple precision numbers without using RESHAPE.

4. The compiler gives an "out of memory" error message or crashes during compile of one or more of the files.

 It might be necessary to break the file into smaller pieces or split it into separate files for each routine or module. This could be caused by lack of system memory, lack of virtual memory, or a bug (memory leak) in the compiler.

Some compilers have an option (e.g., -split) to do this automatically.

 This problem is less likely on more recent compilers and computers. With several recent compilers, each file can compile (barely) on machines with 1/2 Gb of memory, and should compile easily with 1 Gb or more.

5. Most of the routines compile, but a few fail with error messages like¬ "symbol 120 is not the label of a branch target statement". However, looking at the code shows there is a label 120 in that routine.¬

 This might happen in the larger routines. Some older compilers may require additional options be enabled (e.g., to force 32-bit branches or addresses to be used). Check in the compiler manual and try turning on any options that mention "long branches", "32-bit addresses", etc.

6. All files compile, but the TestFM program reports a few errors when it runs. There are other possibilities, but one thing to check is whether the compiler has any options controlling arithmetic precision of intermediate results.¬

 Because the FM numbers are stored as integer values in double precision arrays, any sloppy rounding can cause problems. In one case, a compiler optimized an expression by leaving the result of a division in an 80-bit register and then used that result later in the calculation. Rounding the division back to double precision would have fixed the error, but using the inaccurate extended precision value caused the final result to be off by one when it was returned to an integer value.

This compiler had an option (-ap) to force intermediate results to not be left in registers, and that fixed the problem.

7. TestFM or SampleFM gives an error message beginning something like this:¬

Element  $(1)$  of a multiple precision one-dimensional array is undefined in an expression.

 This could happen with older compilers that support earlier versions of Fortran. Version 1.4 of FM needs Fortran-2008 or later. Try upgrading to the latest version of your compiler, or try the latest version of the free gfortran compiler to check to see if this is causing that error message.

8. Running a program ends with an error message from FM, like¬

\*\*\* Error in a program using the FM package \*\*\*

 A multiple precision number is undefined in an expression or as an input argument to a subprogram.¬

...¬

 Usually this message is caused by an fm variable appearing in an expression in the user's program before it has been given a value.¬

====================================================================================================¬ =============================== User's guide for the FM package ================================¬

The various lists of available multiple precision operations and routines have been collected here, along with some general advice on using the package.

See the program SampleFM.f95 for some examples of initializing and using the package.

----------------------------------------------------------------------------------------------------¬ ------------------------------------ Functions available ---------------------------------------¬

The FM package provides 5 types of multiple precision operations:¬

- 1. type(FM) floating-point¬
- 2. type(IM) integer¬
- 3. type(ZM) complex¬
- 4. type(FM\_RATIONAL) rational¬
- 5. type(FM\_INTERVAL) interval¬

The type definitions and interfaces for the first three are in file fmzm90.f95, and the other two are in files fm\_rational.f95 and fm\_interval.f95.¬

Some multiple precision functions take input arguments that are intrinsic types. In the table below, the types of arguments allowed for each function are abbreviated as:¬ FM, IM, ZM, RAT, IVL, for the 5 types above, and int, sp, dp, spz, dpz, str for the intrinsic Fortran types integer, single precision real, double precision real, single precision complex, double precision complex, character string.¬

Further description of many of these functions can be found later in this file.

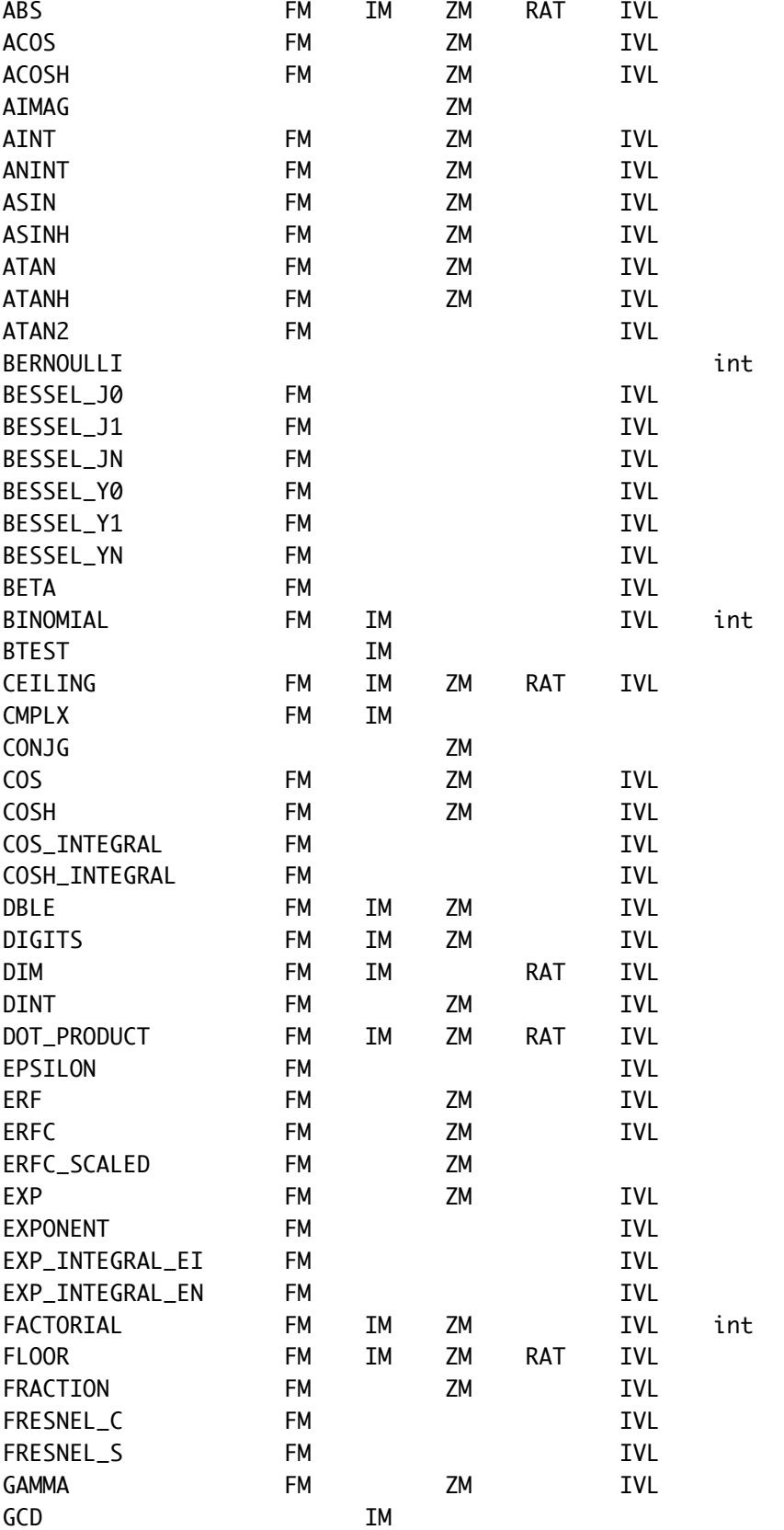

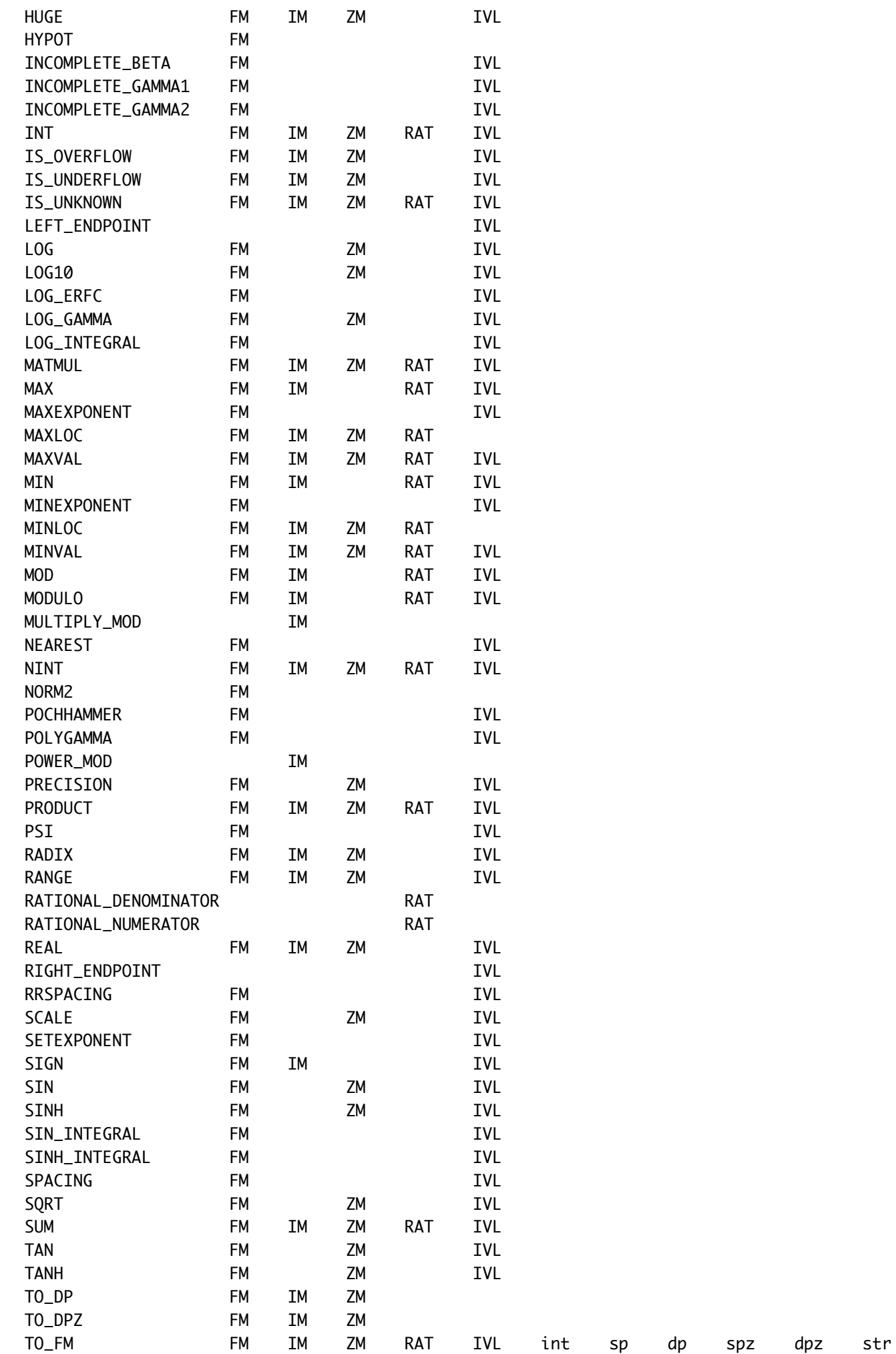

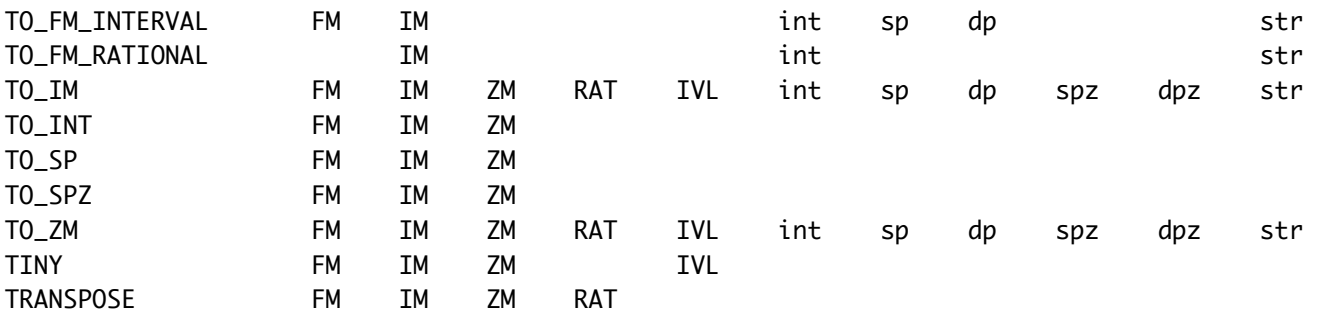

----------------------------------------------------------------------------------------------------¬ ------------------------ Converting a program to use the FM package -------------------------

- 0. If you want to write a program from scratch that uses FM, instead of converting an existing double precision version, consider writing a d.p. version first anyway. It is very useful to have a working d.p. version to compare the FM results and quickly locate large errors that might be caused by mistakes in the conversion.¬
- 1. Before any variable declarations in each PROGRAM, SUBROUTINE, MODULE, or FUNCTION that will use multiple precision variables, insert¬

USE FMZM¬

 This module contains all the rules needed by the compiler for doing the multiple precision operations.¬

2. In all routines using multiple precision variables, change real or double precision declarations to TYPE (FM) change complex or complex d.p. declarations to TYPE (ZM) if any integers need to be multiple precision, declare as TYPE (IM)¬

For example, if the original main program had these declarations,¬

 REAL (KIND(1.0D0)) :: X, Y, A(50)¬ COMPLEX (KIND(1.0D0)) :: C, Z(20)¬

change them to this for the FM version.¬

 TYPE (FM) :: X, Y, A(50)¬ TYPE  $(ZM) :: C, Z(20)$ 

3. Variables that were initialized in the declarations of the original program must be initialized separately as FM variables.¬

DOUBLE PRECISION ::  $X = 1.2DØ$ 

becomes¬

TYPE (FM), SAVE :: X¬

 ...¬  $X = TO_FM('1.2')$ 

> If this is in a subroutine and the value might change during one call and need to be remembered in a subsequent call, something like this can be done:¬

```
 TYPE (FM), SAVE :: X¬
 LOGICAL, SAVE :: FIRST_CALL = .TRUE.¬
 ...¬
 IF (FIRST_CALL) THEN¬
    X = TO_FM('1.2')FIRST_CALL = .FALSE. ENDIF¬
```
4. At the beginning of the main program, call FM\_SET to set the FM precision. For example, to get 50 significant digits,¬

CALL FM\_SET(50)¬

 Since increasing FM's internal precision level by one gives several extra base 10 significant digits, this call will actually set the user's precision to slightly more than 50 digits.¬

5. Check constants that are now part of multiple precision expressions and convert them.¬

 $X = Y/3$  need not be converted (since integers are exact in binary), but

 $X = Y/3.7$  should become  $X = Y/TO_FM('3.7'))$  Since 3.7 is not represented exactly in the machine's single or double precision, leaving the statement as  $X = Y/3.7$  would give X accurate only the machine's single precision, even though X and Y are multiple precision.¬

 Also, constants in routine argument lists that now refer to multiple precision variables must be converted.

 $CALL$  SUB $(A, B, 2.6D0, X)$ 

becomes¬

 $C = TO_FM('2.6')$  $CALL$  SUB $(A, B, C, X)$ 

- 6. Multiple precision variables in WRITE statements can be handled in several ways:¬
	- (a) If we use higher precision arithmetic for the calculations, but we only need to see the final output at double precision, the simplest option is to convert the multiple precision variables back to double for printing. Then no changes to formats are needed.¬

WRITE  $(*, "(' Step size = ', F15.6,' tolerance = ', E15.7)"), H, T$ 

becomes¬

WRITE  $(*, "(' Step size = ', F15.6, ' tolerance = ', E15.7)"), TO\_DP(H), TO_DPT)$ 

now that H and T are TYPE (FM) variables.¬

If the FM automatic tracing option is on (see NTRACE below), some Fortran-95 compilers¬

 might generate a "recursive write" error message here, since another write statement would be executed during the TO\_DP call. A fix is to turn the tracing off before this write statement. This can also happen if an FM error message is written during the TO\_DP call.¬

(b) Format the writes for multiple precision.¬

\n
$$
\text{WRTTE} \, (* \, "(' Step size = ',F15.6, ' tolerance = ',E15.7) ")
$$
\n

becomes¬

WRITE  $(*, "(' Step size = ', A, ' tolerance = ', A)")$ , & TRIM(FM\_FORMAT('F15.6',H)),TRIM(FM\_FORMAT('E15.7',T))¬

 FM\_FORMAT is a formatting function used when the number of digits being shown is small enough to fit on one line.¬

 Often after converting to multiple precision, we want to see more digits, so here¬ F15.6 and E15.7 might become F35.20 and E35.25 in the FM version.

 (c) Subroutine FM\_FORM does similar formatting, but we supply a character string for the formatted result. After declaring the strings at the top of the routine, as with¬

CHARACTER(80) :: ST1,ST2¬

the WRITE above could become¬

 CALL FM\_FORM('F15.6',H,ST1)¬ CALL FM\_FORM('E15.7',T,ST2)¬ WRITE  $(*, "(' Step size = ', A, ' tolerance = ', A)") TRIM(ST1), TRIM(ST2)$ 

 FM\_FORM must be used instead of FM\_FORMAT when there are more than 200 characters in the formatted string. These longer numbers usually need to be broken into several lines.

 FM\_FORM should also be used when the FM trace option is on, since some compilers may generate an error message about a "recursive I/O reference" if a trace write executes from within another write statement via FM\_FORMAT.¬

 (d) To use the current FM default format and handle any line breaks automatically, subroutine¬ FM\_PRINT can be used. Calling FM\_SET to set precision at the beginning of the program also initializes this format. For example, FM\_PRINT displays 50 significant digits after¬ CALL FM\_SET(50). See the discussion of FM's settings for JFORM1, JFORM2, and KSWIDE for changing the default format. The FM numbers will print on separate lines.¬

```
WRITE (*,*) ' Step size = '
 CALL FM_PRINT(H)¬
WRITE (*,*) ' Tolerance = '
 CALL FM_PRINT(T)¬
```
7. Multiple precision variables in READ statements can be done with FM's free-format input:¬

(a) Read the line as a character string then convert using  $TO_FM$ .

READ  $(*,*)$   $A, B, C$ 

becomes this (with ST1 declared at the top of the routine as CHARACTER with length large enough to hold each input data line).¬

```
 READ (*,"(A)") ST1¬
       CALL FMSCAN(ST1,1,JA,JB)¬
      A = TO_FM(ST1(JA:JB))J1 = JB CALL FMSCAN(ST1,J1,JA,JB)¬
      B = TO_FM(ST1(JA:JB))J1 = JB CALL FMSCAN(ST1,J1,JA,JB)¬
      C = TO_FM(ST1(JA:JB))Where FMSCAN is defined by:
       SUBROUTINE FMSCAN(STRING,JSTART,JA,JB)¬
 ! Scan STRING from position JSTART and return JA as the next non-blank and¬
 ! JB as the next blank after JA.¬
       CHARACTER (*) :: STRING¬
      JA = 0JB = 0DO J = JSTART, LENGTH (STRING)IF (JA == 0) THEN
             IF (STRING(J:J) /= ' ') JA = J ELSE¬
             IF (STRING(J:J) == ' '') THEN
                  JB = J RETURN¬
              ENDIF¬
         ENDIF
       ENDDO¬
       END SUBROUTINE FMSCAN¬
```
This assumes all three numbers are on one line. If they could appear on two or three lines, more code would be needed to check for that.

 It also assumes that blanks separate the numbers. If input records use commas to separate numbers, repeat counts on input items, or slashes, then either the code above can be made more elaborate to handle those cases, or the data file can be edited so the simpler code works.

 (b) Formatted reads can be converted directly to calls to TO\_FM without scanning to find where each number appears on the line.

READ (\*,"(F20.15,E26.16,E20.10)") A,B,C¬

becomes this¬

 READ (\*,"(A)") ST1¬  $A = TO_FM(ST1( 1:20))$  $B = TO_FM(ST1(21:46))$  $C = TO_FM(ST1(47:66))$ 

 (c) Declare double precision variables so the original read statement still works, then convert to multiple precision.¬

READ  $(*,*)$   $A, B, C$ 

becomes this¬

 READ (\*,\*) A\_DP,B\_DP,C\_DP¬  $A = A DP$  $B = B\_DP$  $C = C_D P$ 

where  $A_D$ PP,B<sub>\_</sub>DP,C\_DP are double precision and  $A, B, C$  are multiple precision.

 A possible drawback to this method is that the values are read as double precision, so after conversion to FM they are usually accurate only to double precision. As with the TO\_FM example in section 5 above, a number such as 3.7 is not exactly representable in binary, so if that is the value being read for A in this example, reading it as a string in (b) and then converting the string gives full multiple precision accuracy for  $3.7,$ but reading it as in (c) gives double precision accuracy.

----------------------------------------------------------------------------------------------------¬ ------------------------------------ FMZM Interface Notes --------------------------------------¬

The FMZM module extends the definition of the basic Fortran arithmetic and function operations so they also apply to multiple precision numbers.

There are three multiple precision data types:

- FM (multiple precision real)
- IM (multiple precision integer)¬
- ZM (multiple precision complex)¬

A routine using any of these types needs this statement at the top: USE FMZM¬

For some examples and general advice about using these multiple-precision data types, see the program SampleFM.f95.¬

Most of the functions defined in the FMZM module are multiple precision versions of standard Fortran functions. In addition, there are functions for direct conversion, formatting, and some mathematical special functions.¬

An attempt to use a multiple precision variable that has not been defined will be detected by the routines in FMZM and an error message printed.¬

-------------------------------- Initialization and internal names ------------------------------

Initialization: The default precision for the multiple-precision numbers is about 50 significant digits.¬

To set precision to a different value, put this¬

CALL FM\_SET(N)¬

 in the main program before any multiple precision operations are done, with N replaced by the number of decimal digits of accuracy to be used.

Routine names: For each multiple precision operation there are several routines with related names that perform variations of that operation. For example, the addition operation has these forms:¬

> Using the FMZM interface module to perform real (floating-point) multiple precision addition, declare the variables as FM derived types with¬

 USE FMZM¬ TYPE  $( FM ) A,B,C$ 

> and then after values are assigned to A and B, doing a multiple precision addition looks the same as if the variables were real or double.¬

 $C = A + B$ 

 Normally, using the interface module avoids the need to know the name of the¬ FM routine being called. For some operations, usually those that are not numerical Fortran functions (such as formatting a number), a direct call may be needed. For the addition above there is no reason to write it as a call in the user's program, but it could be done as¬

## CALL FM\_ADD(A,B,C)¬

 Routines with names starting with FM\_ in the FMZM module (file FMZM90.f95) then call the low-level arithmetic routines in file FM.f95. The low-level routines are not usually called directly by the user's program, since they do not operate on the derived type variables that the user sees, but on the internal components of the types.

 The low-level routines in FM.f95 usually have similar names to those in¬ FMZM90.f95, but with no underscore after the first two letters. In this case the low-level routine is named FMADD.¬

 For a few routines that don't have multiple precision arguments, like FM\_SET and¬ FM\_SETVAR, the corresponding low-level names FMSET AND FMSETVAR are also available, and either form can be used.¬

------------------------------------ Conversion functions --------------------------------------¬

TO\_FM is a function for converting other types of numbers to type FM. Note that TO\_FM(3.12) converts the REAL constant to FM, but it is accurate only to single precision, since the number¬ 3.12 cannot be represented exactly in binary and has already been rounded to single precision. Similarly, TO\_FM(3.12D0) agrees with 3.12 to double precision accuracy, and TO\_FM('3.12') or¬ TO\_FM(312)/TO\_FM(100) agrees to full FM accuracy.¬

TO\_IM converts to type IM, and TO\_ZM converts to type ZM.¬

Functions are also supplied for converting the three multiple precision types to the other numeric data types:¬

 TO\_INT converts to machine precision integer¬ TO\_SP converts to single precision¬ TO\_DP converts to double precision¬ TO\_SPZ converts to single precision complex¬ TO\_DPZ converts to double precision complexWARNING: When multiple precision type declarations are inserted in an existing program, take care in converting functions like  $DBLE(X)$ , where X has been declared as a multiple precision type. If X was single precision in the original program, then replacing the  $DBLE(X)$  by  $TO\_DP(X)$  in the new version could lose accuracy. For this reason, the Fortran type-conversion functions defined in the module assume that results should be multiple precision whenever inputs are. Examples: DBLE(TO\_FM('1.23E+123456')) is type FM¬ REAL(TO\_FM('1.23E+123456')) is type FM¬ REAL(TO\_ZM('3.12+4.56i')) is type  $FM = TO_FM( '3.12')$  $INT(T0_FM('1.23'))$  is type  $IM = TO_IM(1)$  $INT(T0IM('1E+23'))$  is type IM CMPLX(TO\_FM('1.23'),TO\_FM('4.56')) is type ZM¬

------------------------------------- Inquiry functions ----------------------------------------¬

IS\_OVERFLOW, IS\_UNDERFLOW, and IS\_UNKNOWN are logical functions for checking whether a multiple precision number is in one of the exception categories. Testing to see if a type FM number is in the +overflow category by directly using an IF can be tricky. When X is +overflow, the statement

IF  $(X == TO_FM(' + OVERFLOW'))$  THEN

will return false, since the comparison routine cannot be sure that two different overflowed results would have been equal if the overflow threshold had been higher. Instead, use¬

## IF (IS\_OVERFLOW(X)) THEN¬

which will be true if  $X$  is  $+$  or  $-$  overflow.

------------------------ Multiple precision operations and functions ----------------------------

For each of the operations =, == , /= , < , <= , >, >= , +, -, \*, /, and \*\*, the FMZM interface module defines all mixed mode variations involving one of the three multiple precision derived types and another argument having one of these types:

{ integer, real, double, complex, complex double, FM, IM, ZM }¬

So mixed mode expressions such as¬

 $X = 12$  $X = X + 1$ IF  $(ABS(X) > 1.0D-23)$  THEN

are handled correctly.¬

Not all the named functions are defined for all three multiple precision derived types, so the list below shows which can be used. The labels "real", "integer", and "complex" refer to types¬ FM, IM, and ZM respectively, "string" means the function accepts character strings (e.g., TO\_FM('3.45')), and "other" means the function can accept any of the machine precision data types integer, real, double, complex, or complex double. For functions that accept two or morearguments, like ATAN2 or MAX, all the arguments must be of the same type.

TO\_ZM also has a 2-argument form: TO\_ZM(2,3) for getting  $2 + 3 * i$ . CMPLX can be used for that, as in CMPLX( TO\_FM(2), TO\_FM(3)), and so can the string form, TO\_ZM('  $2 + 3 i$ '), but the 2-argument form is sometimes more convenient. The 2-argument form is available for machine precision integer, single and double precision real pairs. For others, such as X and Y being type(fm), just use  $CMPLX(X, Y)$ .

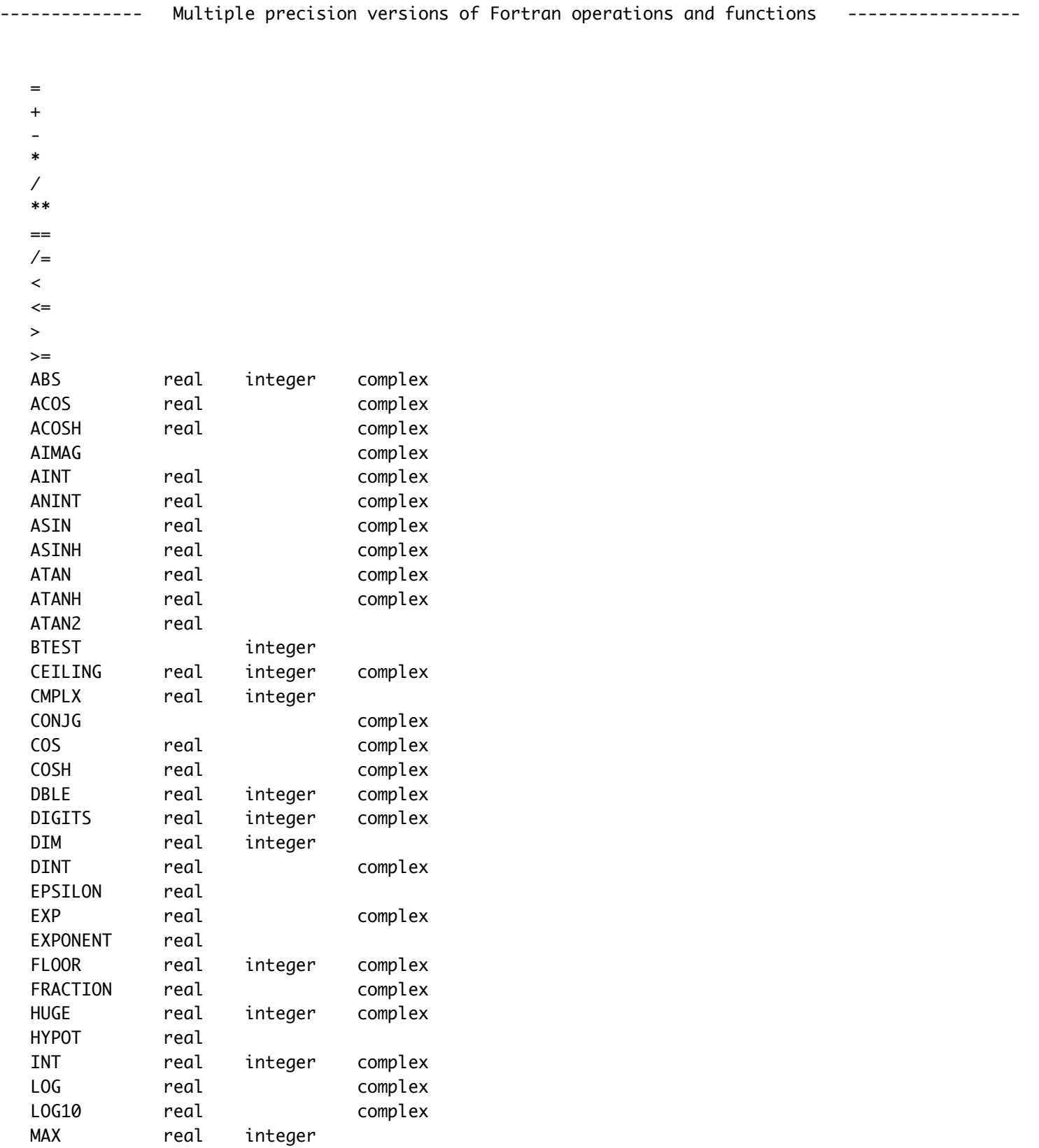

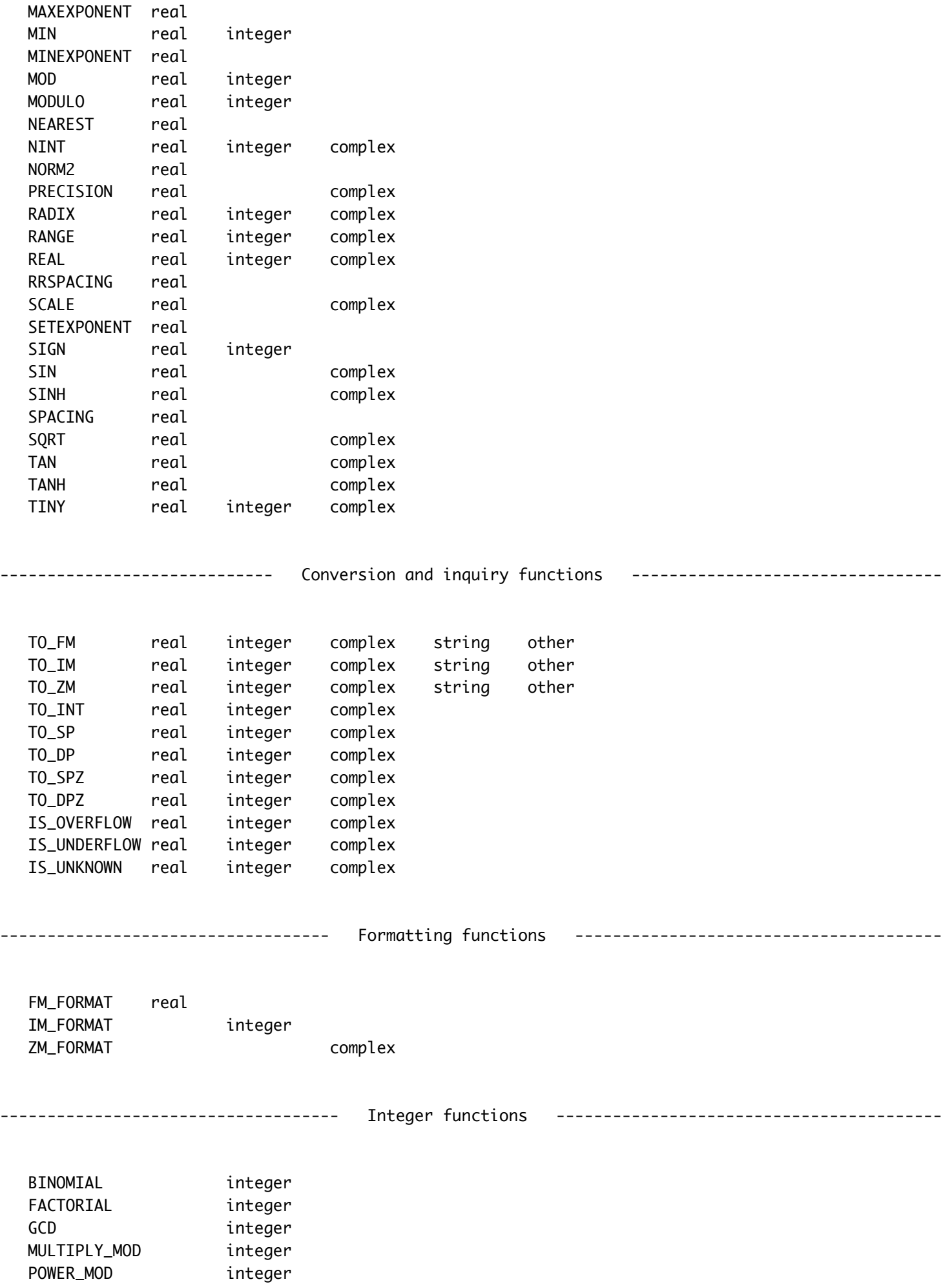

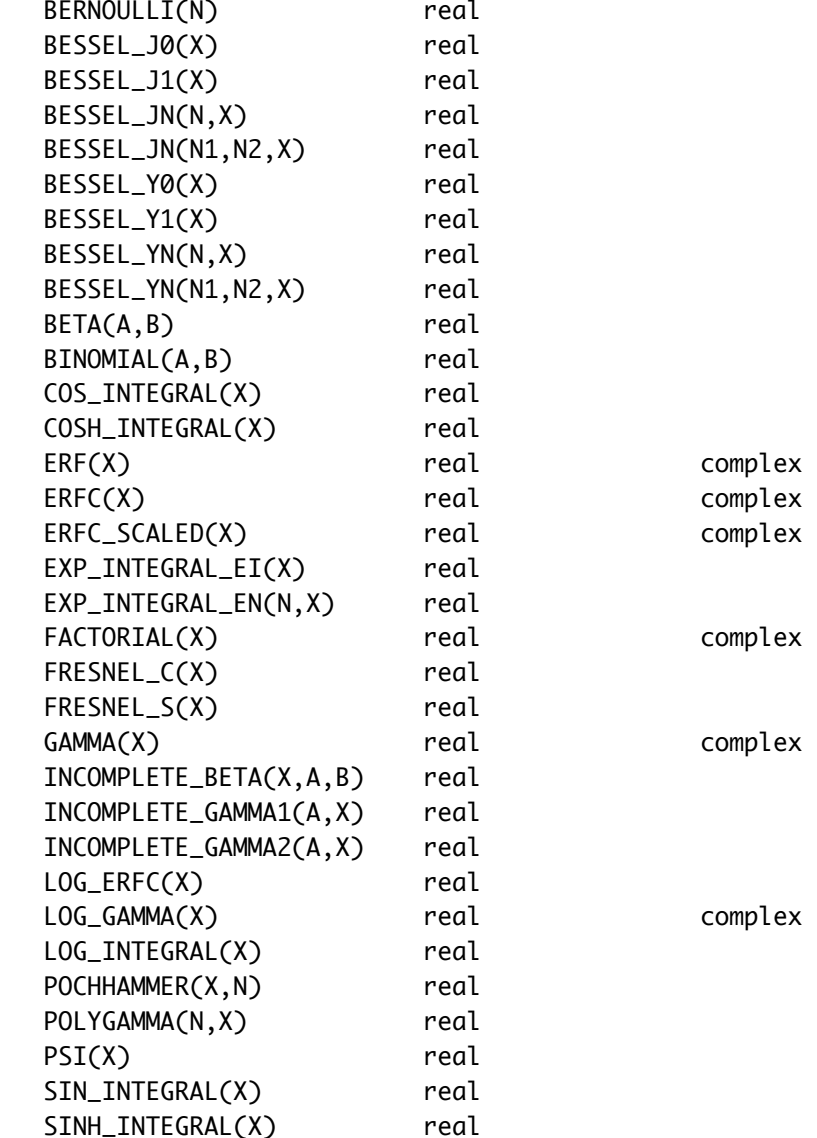

Several of these functions are described in more detail below.

----------------- Subroutines that do not correspond to any function above ---------------------

1. Type (FM). MA, MB, MC refer to type (FM) numbers.¬

 These are subroutines instead of functions, so they are invoked as with¬ CALL FM\_COS\_SIN(MA,MB,MC)¬

 $FM\_COS\_SIN(MA, MB, MC)$   $MB = COS(MA), MC = SIN(MA)$ Faster than making two separate calls.

 $FM\_COSH\_SINH(MA, MB, MC)$   $MB = COSH(MA)$ ,  $MC = SIMH(MA)$ Faster than making two separate calls.¬

FM\_EULER(MA) MA = Euler's constant ( 0.5772156649... )¬

- FM\_EQU(MA,MB,NA,NB) MB = MA where precision is being changed.¬ MA is defined with NDIG = NA digits and MB will be defined having NB digits. MB is rounded if  $NB < NA$ MB is zero-padded if  $NB > NA$
- $FM\_FLAG(K)$  K = KFLAG get the value of the FM condition flag -- stored in the internal FM variable KFLAG in module FMVALS.¬
- FM\_FORM(FORM,MA,STRING) MA is converted to a character string using format FORM and returned in STRING. FORM can represent I, F, E, or ES formats. Example:¬ CALL FMFORM('F60.40',MA,STRING)¬

FM\_FPRINT(FORM,MA) Print MA on unit KW using FORM format.¬

FM\_PI(MA) MA = pi

FM\_PRINT(MA) Print MA on unit KW using the current default format.

- FM\_RANDOM\_NUMBER(X) X is returned as a double precision random number, uniformly distributed on the open interval  $(0,1)$ . It is a high-quality, long-period generator based on 49-digit prime numbers.¬ Note that X is double precision, unlike the similar Fortran intrinsic random number routine, which returns a single-precision result. A default initial seed is used if FM\_RANDOM\_NUMBER is called without calling FM\_RANDOM\_SEED\_PUT first.¬
- FM\_RANDOM\_SEED\_GET(SEED) returns the seven integers SEED(1) through SEED(7) as the current seed for the FM\_RANDOM\_NUMBER generator.

 FM\_RANDOM\_SEED\_PUT(SEED) initializes the FM\_RANDOM\_NUMBER generator using the seven integers¬ SEED(1) through SEED(7). These get and put functions are slower than FM\_RANDOM\_NUMBER, so FM\_RANDOM\_NUMBER should be called many times between FM\_RANDOM\_SEED\_PUT calls. Also, some generators that used a 9-digit modulus have failed randomness tests when used with only a few numbers being generated between calls to re-start with a new seed.¬

 FM\_RANDOM\_SEED\_SIZE(SIZE) returns integer SIZE as the size of the SEED array used by the¬  $FM\_RANDOM\_NUMBER generator.$  Currently, SIZE = 7.

 FM\_RATIONAL\_POWER(MA,K,J,MB)¬  $MB = MA^{**}(K/J)$  Rational power. Faster than MB =  $MA**(TO_FM(K)/J)$  for functions like the cube root.

- FM\_READ(KREAD,MA) MA is returned after reading one (possibly multi-line) FM number on unit KREAD. This routine reads numbers written by FM\_WRITE.¬
- FM\_SET(NPREC) Set the internal FM variables so that the precision is at least NPREC base 10 digits plus three base 10 guard digits.

 FM\_SETVAR(STRING) Define a new value for one of the internal FM variables in module¬ FMVALS that controls one of the FM options. STRING has the form  $variable = value.$  Example: To change the screen width for FM output:¬  $CALL$  FM\_SETVAR(' KSWIDE = 120 ')

The variables that can be changed and the options they control are

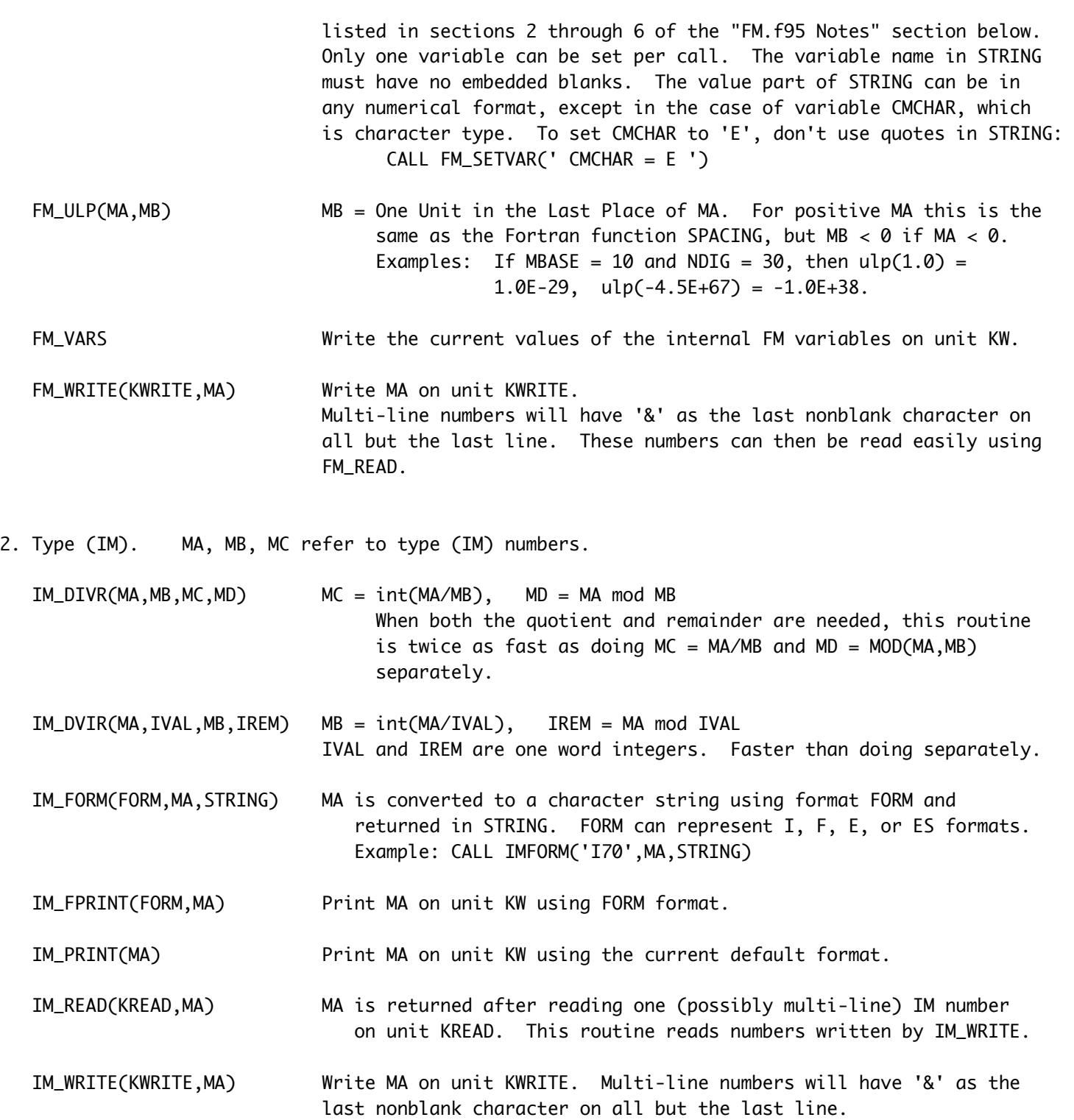

These numbers can then be read easily using IM\_READ.¬

3. Type (ZM). MA, MB, MC refer to type (ZM) numbers. MBFM is type (FM).¬

ZM\_ARG(MA,MBFM) MBFM = complex argument of MA. MBFM is the (real) angle in the interval ( $-pi$ ,  $pi$ ] from the positive real axis to the point  $(x,y)$  when MA =  $x + y * i$ .

- $ZM_{COS\_SIN}(MA, MB, MC)$   $MB = COS(MA), MC = SIN(MA).$ Faster than 2 calls.¬
- $ZM\_COSH\_SINH(MA, MB, MC)$   $MB = COSH(MA)$ ,  $MC = SIMH(MA)$ . Faster than 2 calls.¬